# Package 'lindia'

May 10, 2017

Type Package Title Automated Linear Regression Diagnostic Version 0.9 Description Provides a set of streamlined functions that allow easy generation of linear regression diagnostic plots necessarily for checking linear model assumptions. This package is meant for easy scheming of linear regression diagnostics, while preserving merits of ``The Grammar of Graphics'' as implemented in 'ggplot2'. See the 'ggplot2' website for more information regarding the specific capability of graphics. **Depends**  $R (= 3.2.2)$ License MIT + file LICENSE Encoding UTF-8 LazyData true RoxygenNote 6.0.1 Imports MASS, ggplot2, gridExtra URL <https://github.com/yeukyul/lindia> BugReports <https://github.com/yeukyul/lindia/issues> NeedsCompilation no Author Yeuk Yu Lee [aut, cre], Samuel Ventura [aut]

Maintainer Yeuk Yu Lee <lyeukyu@gmail.com>

Repository CRAN

Date/Publication 2017-05-10 02:29:20 UTC

# R topics documented:

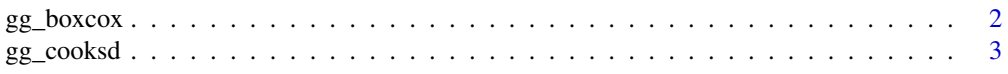

# <span id="page-1-0"></span>2 gg\_boxcox

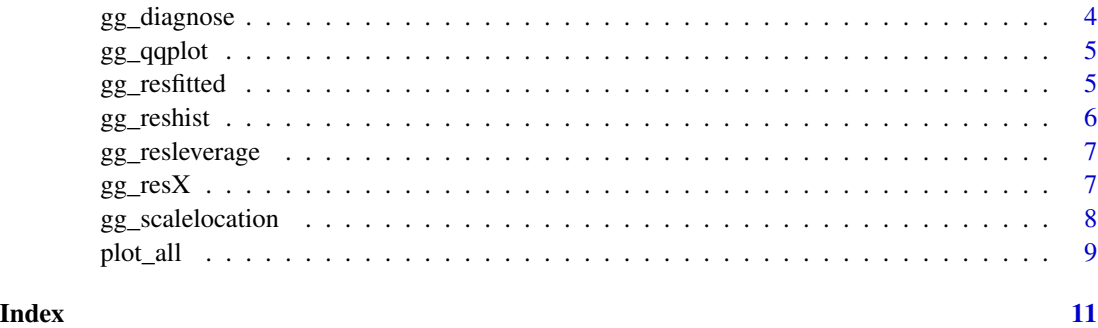

gg\_boxcox *Plot boxcox graph in ggplot with suggested lambda transformation*

# Description

Plot boxcox graph in ggplot with suggested lambda transformation

# Usage

```
gg_boxcox(fitted.lm, showlambda = TRUE, lambdaSF = 3, scale.factor = 0.5)
```
# Arguments

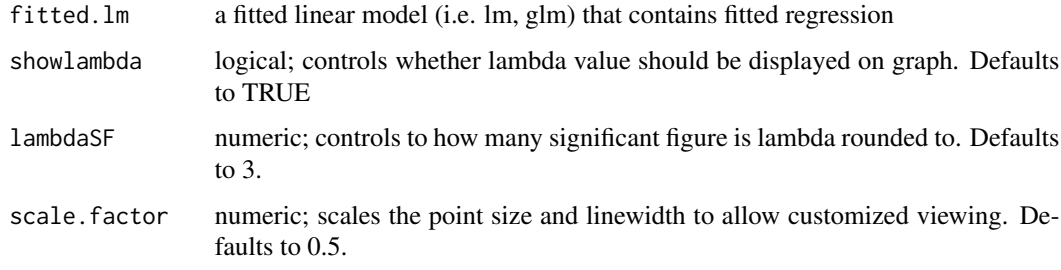

#### Value

A ggplot object that contains boxcox graph

```
library(MASS)
data(Cars93)
cars_lm <- lm(Price ~ Passengers + Length + RPM, data = Cars93)
gg_boxcox(cars_lm)
```
<span id="page-2-0"></span>

Plot cook's distance graph

#### Usage

```
gg_cooksd(fitted.lm, label = TRUE, show.threshold = TRUE,
 threshold = "convention", scale.factor = 0.5)
```
# Arguments

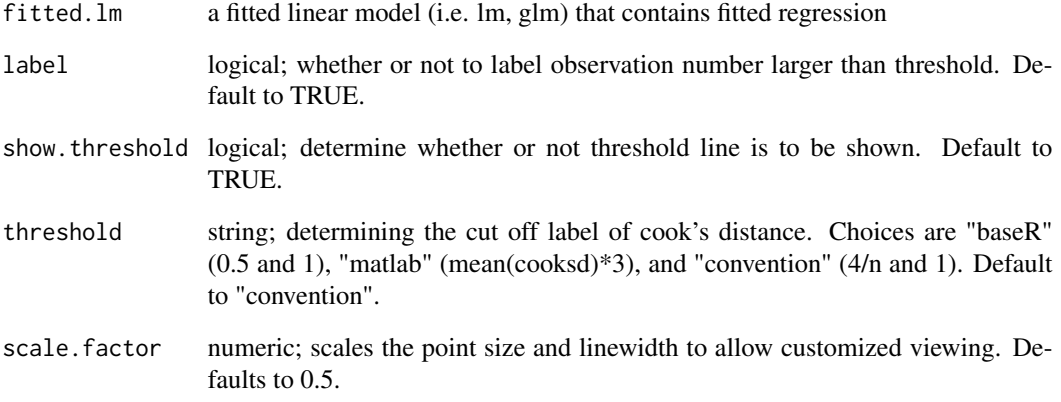

#### Value

A ggplot object that contains a cook's distance plot

```
library(MASS)
data(Cars93)
cars_lm <- lm(Price ~ Passengers + Length + RPM, data = Cars93)
gg_cooksd(cars_lm)
```
<span id="page-3-0"></span>

Plot all diagnostic plots given fitted linear regression line.

#### Usage

```
gg_diagnose(fitted.lm, theme = NULL, ncol = NA, plot.all = TRUE,
  scale.factor = 0.5, boxcox = FALSE, max.per.page = NA)
```
#### Arguments

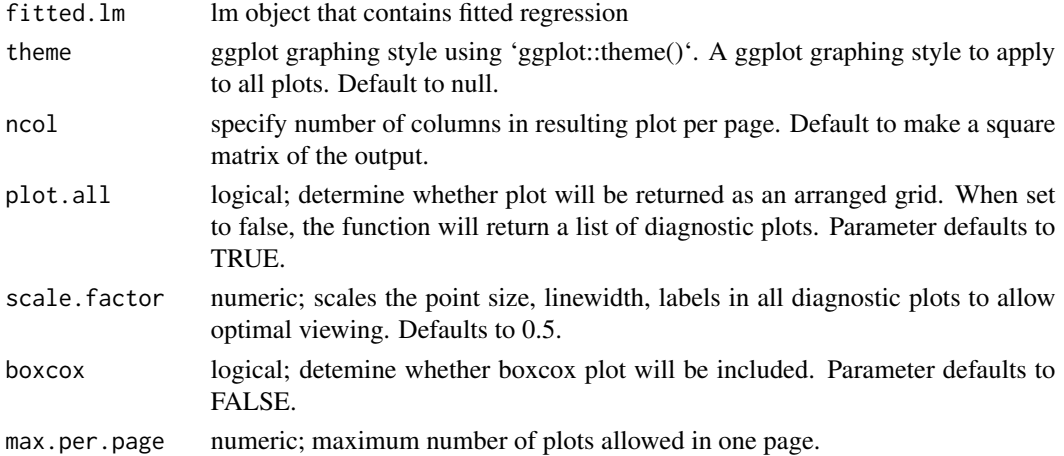

# Value

An arranged grid of linear model diagnostics plots in ggplot. If plot.all is set to FALSE, a list of ggplot objects will be returned instead. Name of the plots are set to respective variable names.

```
library(MASS)
data(Cars93)
# a regression with categorical variable
cars_lm <- lm(Price ~ Passengers + Length + RPM + Origin, data = Cars93)
gg_diagnose(cars_lm)
# customize which diagnostic plot is included
plots <- gg_diagnose(cars_lm, plot.all = FALSE)
names(plots) # get name of the plots
exclude_plots <- plots[-c(1, 3) ] #exclude certain diagnostics plots
include plots \leftarrow plots[c(1, 3)] # include certain diagnostics plots
plot_all(exclude_plots) # make use of plot_all() in lindia
plot_all(include_plots)
```
<span id="page-4-0"></span>

Plot quantile-quantile plot (QQPlot) in ggplot with qqline shown.

### Usage

```
gg_qqplot(fitted.lm, scale.factor = 1)
```
# Arguments

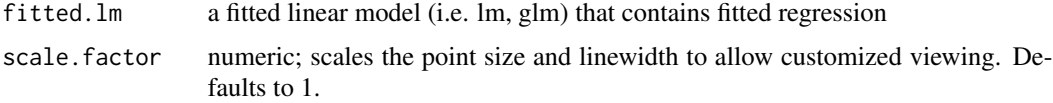

#### Value

A qqplot with fitted qqline

# Examples

```
library(MASS)
data(Cars93)
cars_lm <- lm(Price ~ Passengers + Length + RPM, data = Cars93)
gg_qqplot(cars_lm)
```
gg\_resfitted *Generate residual plot of residuals against fitted value*

# Description

Generate residual plot of residuals against fitted value

### Usage

```
gg_resfitted(fitted.lm, scale.factor = 1)
```
### Arguments

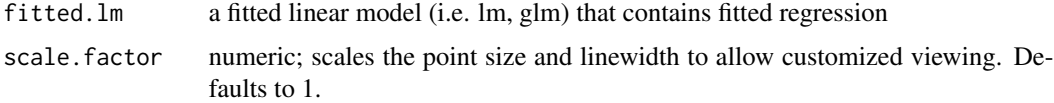

# Value

A ggplot object

# Examples

```
library(MASS)
data(Cars93)
cars_lm <- lm(Price ~ Passengers + Length + RPM, data = Cars93)
gg_resfitted(cars_lm)
```
gg\_reshist *Generate histogram of residuals in ggplot.*

# Description

Generate histogram of residuals in ggplot.

#### Usage

```
gg_reshist(fitted.lm, bins = NULL)
```
### Arguments

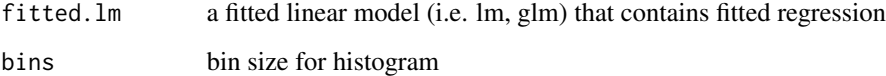

### Value

A ggplot object

```
library(MASS)
data(Cars93)
cars_lm <- lm(Price~ Passengers + Length + RPM, data = Cars93)
gg_reshist(cars_lm)
# specify number of bins
gg_reshist(cars_lm, bins = 20)
```
<span id="page-5-0"></span>

<span id="page-6-0"></span>

Plot residual versus leverage plot in ggplot.

#### Usage

```
gg_resleverage(fitted.lm, method = "loess", se = FALSE, scale.factor = 1)
```
# Arguments

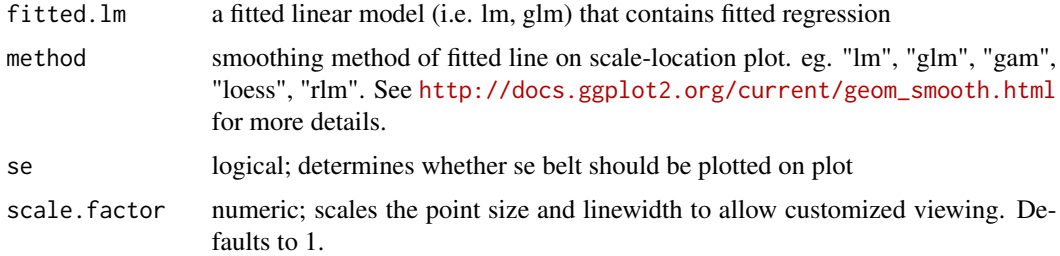

# Value

A ggplot object that contains residual vs. leverage graph

# Examples

```
library(MASS)
data(Cars93)
cars_lm <- lm(Price ~ Passengers + Length + RPM, data = Cars93)
gg_resleverage(cars_lm)
```
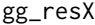

Generate residual plot of residuals against predictors

# Description

Generate residual plot of residuals against predictors

# Usage

```
gg_resX(fitted.lm, plot.all = TRUE, scale.factor = 0.5, max.per.page = NA,
 ncol = NA
```
#### <span id="page-7-0"></span>**Arguments**

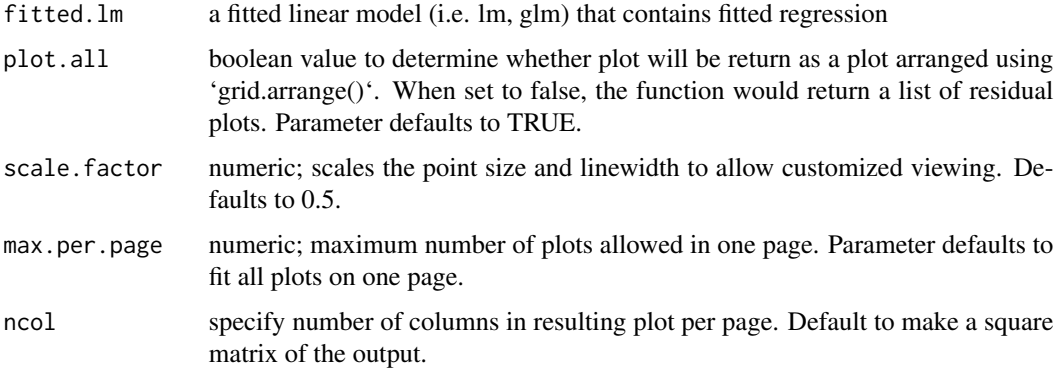

#### Value

An arranged grid of residuals against predictor values plots in ggplot. If plotall is set to FALSE, a list of ggplot objects will be returned instead. Name of the plots are set to respective variable names.

#### Examples

```
library(MASS)
data(Cars93)
# a regression with categorical variable
cars_lm <- lm(Price ~ Passengers + Length + RPM + Origin, data = Cars93)
gg_resX(cars_lm)
# customize which diagnostic plot is included by have gg_resX to return a list of plots
plots <- gg_resX(cars_lm, plot.all = FALSE)
names(plots) # get name of the plots
exclude_plots <- plots[-1 ] #exclude certain residual plots
include_plots <- plots[1] # include certain residual plots
plot_all(exclude_plots) # make use of plot_all() in lindia
plot_all(include_plots)
```
gg\_scalelocation *Plot scale-location (also called spread-location plot) in ggplot.*

# Description

Plot scale-location (also called spread-location plot) in ggplot.

#### Usage

```
gg_scalelocation(fitted.lm, method = "loess", scale.factor = 1,
 se = FALSE
```
#### <span id="page-8-0"></span>plot\_all 9

#### Arguments

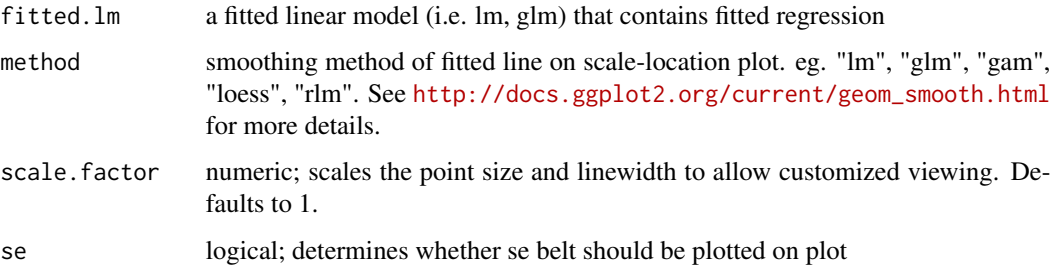

# Value

A ggplot object that contains scale-location graph

# Examples

```
library(MASS)
data(Cars93)
cars_lm <- lm(Price ~ Passengers + Length + RPM, data = Cars93)
gg_scalelocation(cars_lm)
```
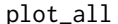

plot\_all *Plot all given plots in a square matrix form.*

# Description

Plot all given plots in a square matrix form.

# Usage

```
plot_all(plots, ncol = NA, max.per.page = NA)
```
# Arguments

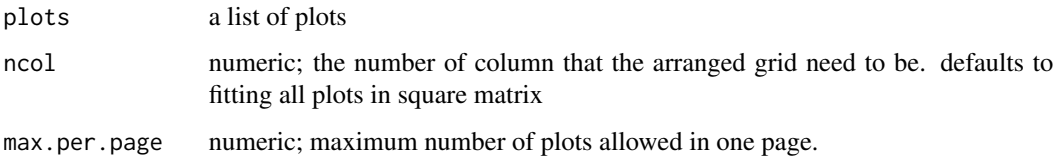

# Value

plots in a given list arrangeed using gridExtra

```
library(MASS)
data(Cars93)
# a regression with categorical variable
cars_lm <- lm(Price ~ Passengers + Length + RPM + Origin, data = Cars93)
plots <- gg_diagnose(cars_lm, plot.all = FALSE)
names(plots)
selected.plots <- plots[-c(2, 5)]
plot_all(selected.plots)
```
# <span id="page-10-0"></span>Index

gg\_boxcox, [2](#page-1-0) gg\_cooksd, [3](#page-2-0) gg\_diagnose, [4](#page-3-0) gg\_qqplot, [5](#page-4-0) gg\_resfitted, [5](#page-4-0) gg\_reshist, [6](#page-5-0) gg\_resleverage, [7](#page-6-0) gg\_resX, [7](#page-6-0) gg\_scalelocation, [8](#page-7-0)

plot\_all, [9](#page-8-0)